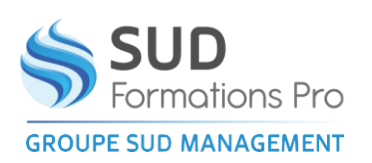

Toute personne souhaitant utiliser le logiciel WORD

 $\circ$ 

# **WORD INTERMEDIAIRE - PUBLIPOSTAGE DES DOCUMENTS LONGS**

TOSA® : 1 heure

#### *EIN110*

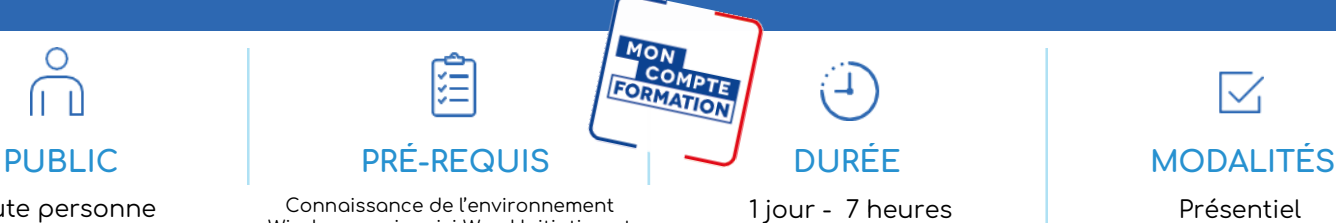

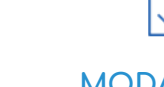

Présentiel

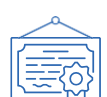

#### **TYPE DE VALIDATION** Certificat de réalisation

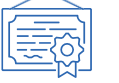

Attestation de fin de formation

Certification visée : TOSA®

• Code RS6198– Enregistrée le 14/12/2022

Windows avoir suivi Word Initiation et pratique régulière de Word maitrise des manipulations de base sur le logiciel

• Certificateur : ISOGRAD

(Passage de la certification TOSA® obligatoire si financement par « Mon Compte Formation »)

#### $\bullet$ **RÉSULTATS ATTENDUS**

- Préparer, personnaliser, sélectionner et imprimer des courriers
- Créer des étiquettes pour une liste de correspondants

#### **OBJECTIFS PÉDAGOGIQUES**

- Utiliser les différents services du logiciel Windows et sa combinaison avec Word
- Composer et éditer un document comprenant du texte, des tableaux et des graphiques
- Utiliser les fonctionnalités de base de Word

#### **MÉTHODES PÉDAGOGIQUES**  $\mathbf{v}$

- Un questionnaire d'évaluation de niveau peut être remis avant le stage.
- Exposés, exercices pratiques.
- Un appareil par stagiaire.
- Documentation correspondante.
- Le stagiaire peut enregistrer son travail sur une clé USB qu'il aura apportée

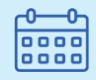

### DATES ET LIEUX

- Agen
- 08 mars 17 septembre
	- **Marmande**
- 16 septembre
	- **Périgueux**
- 15 mars
- Villeneuve sur Lot 16 octobre

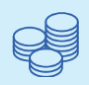

**TARIFS** 210 € HT 252 € TTC Certification : 110 € HT – 132 € TTC

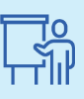

INTERVENANT Gilles PONS André WERNER

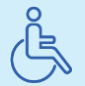

Lieux aménagés et modalités adaptées pour faciliter l'accès et l'usage aux personnes en situation de handicap.

### www.sudmanagement.fr

**AGEN** | Site de l'Agropole - CS 20053 Estillac - 47901 Agen Cedex 9 | 05 53 48 48 50 **MARMANDE** | 158 Rue Gutenberg - Parc d'activité de Marmande Sud - 47250 Samazan | 05 53 84 82 82 **PÉRIGUEUX** | Espace Couture - Le Carré des Pros - N21 - 24660 Sanilhac | 05 47 46 81 00 **VILLENEUVE-SUR-LOT** | Marché gare - rue Henri Barbusse - 47300 Villeneuve-sur-Lot | 05 53 40 10 39

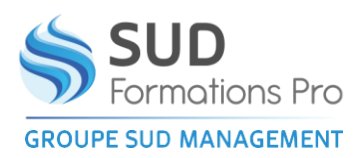

# **WORD INTERMEDIAIRE - PUBLIPOSTAGE DES DOCUMENTS LONGS**

*EIN110*

## **PROGRAMME**

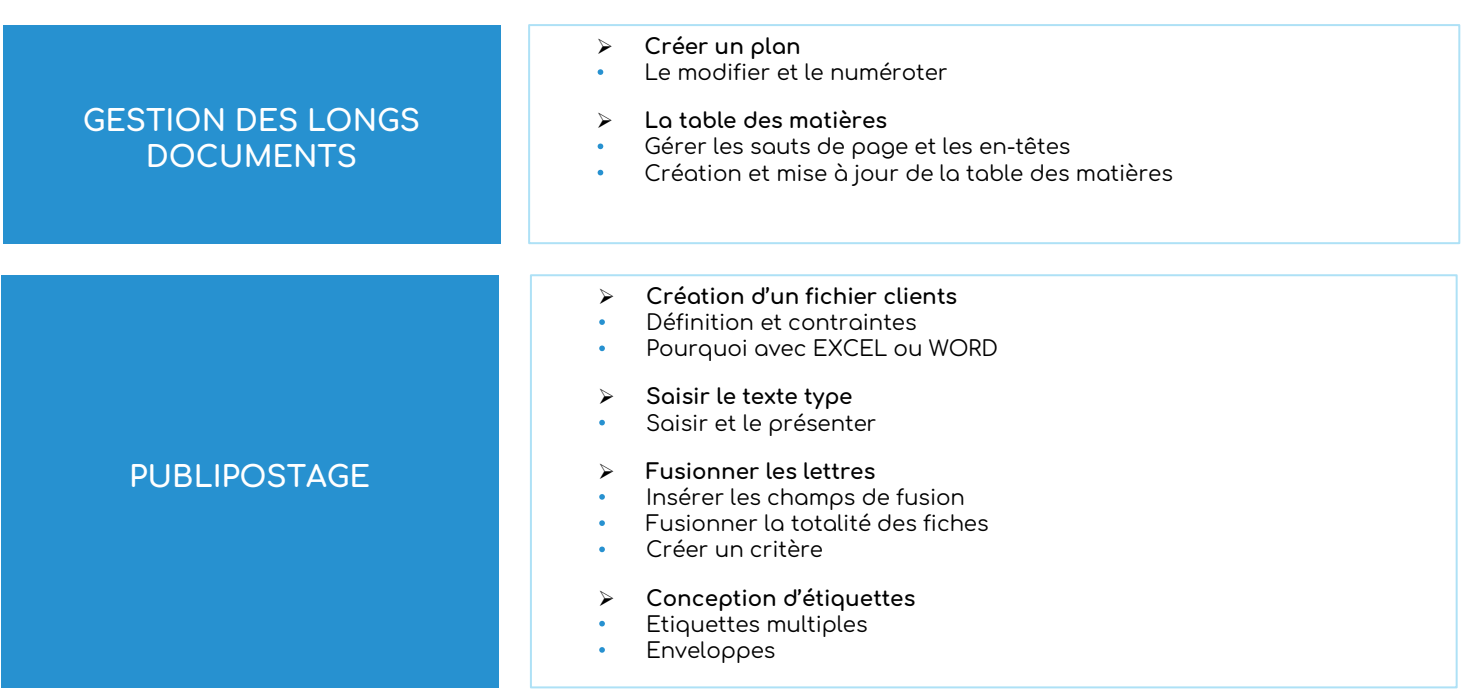

## www.sudmanagement.fr

**AGEN** | Site de l'Agropole - CS 20053 Estillac - 47901 Agen Cedex 9 | 05 53 48 48 50 **MARMANDE** | 158 Rue Gutenberg - Parc d'activité de Marmande Sud - 47250 Samazan | 05 53 84 82 82 **PÉRIGUEUX** | Espace Couture - Le Carré des Pros - N21 - 24660 Sanilhac | 05 47 46 81 00 **VILLENEUVE-SUR-LOT** | Marché gare - rue Henri Barbusse - 47300 Villeneuve-sur-Lot | 05 53 40 10 39